## **Nhà cung cấp**

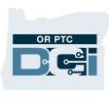

### **Các lỗi mục nhập thời gian phổ biến và vi phạm quy tắc kinh doanh**

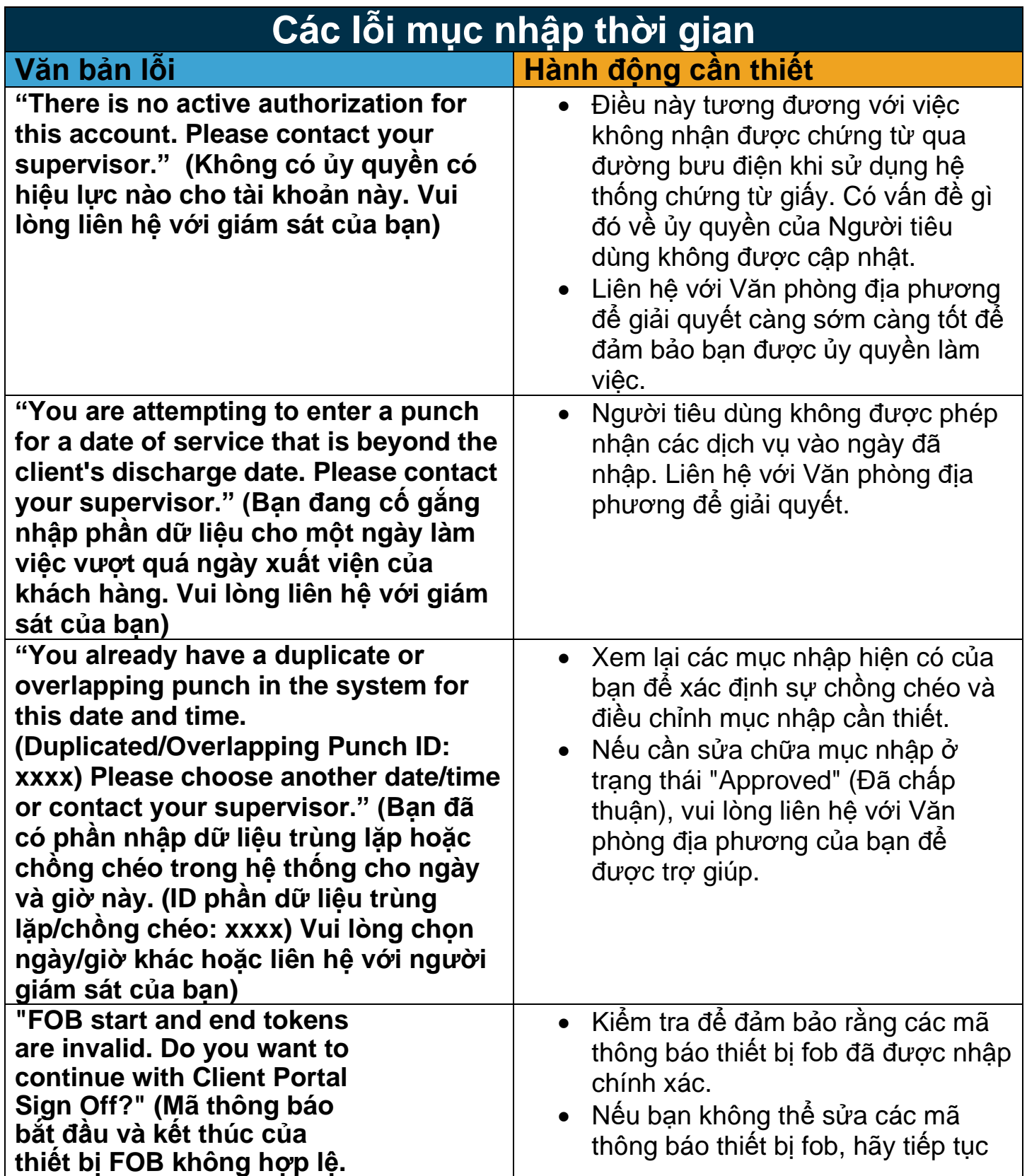

### **Nhà cung cấp**

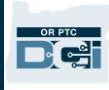

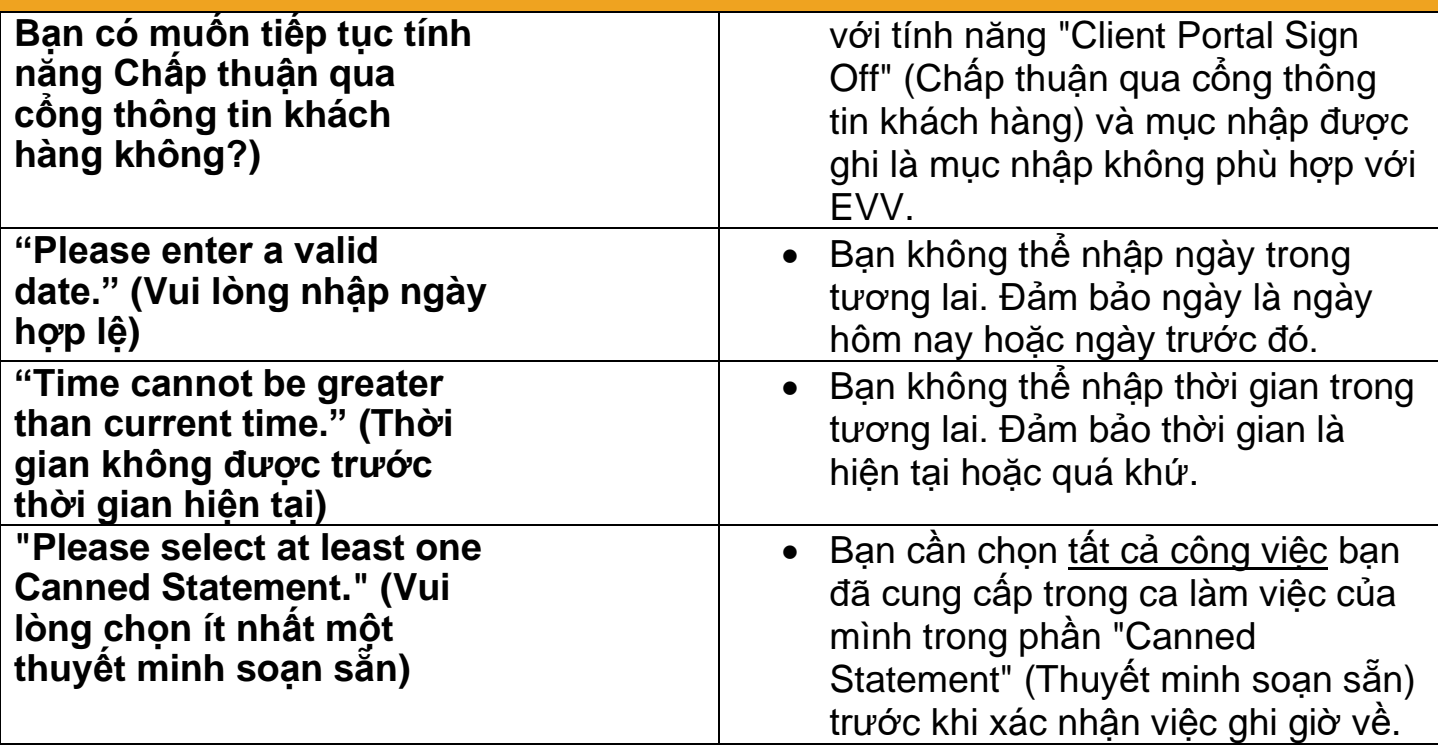

#### **Vi phạm quy tắc kinh doanh**

**"Your punch has one or more violations. Please verify the results below and select 'Acknowledge.' If this was a mistake, please cancel and edit your entry." (Phần dữ liệu của bạn có một hoặc nhiều vi phạm. Vui lòng xác nhận kết quả bên dưới và chọn ' Acknowledge (Công nhận). Nếu đây là một sự nhầm lẫn, vui lòng hủy và chỉnh sửa mục nhập của bạn.)**

- Quy tắc cu thể bị vị phạm sẽ hiển thị bên dưới.
- Ban sẽ nhân được một thông báo trong Mô-đun nhắn tin OR PTC DCI cho ban biết quy tắc nào đã bị vi phạm. Tùy thuộc vào tùy chọn tài khoản của bạn, bạn cũng có thể nhận được tin nhắn văn bản và email cho bạn biết quy tắc kinh doanh đã bị vi phạm và hướng dẫn bạn xem thông tin chi tiết trên Cổng thông tin OR PTC DCI.

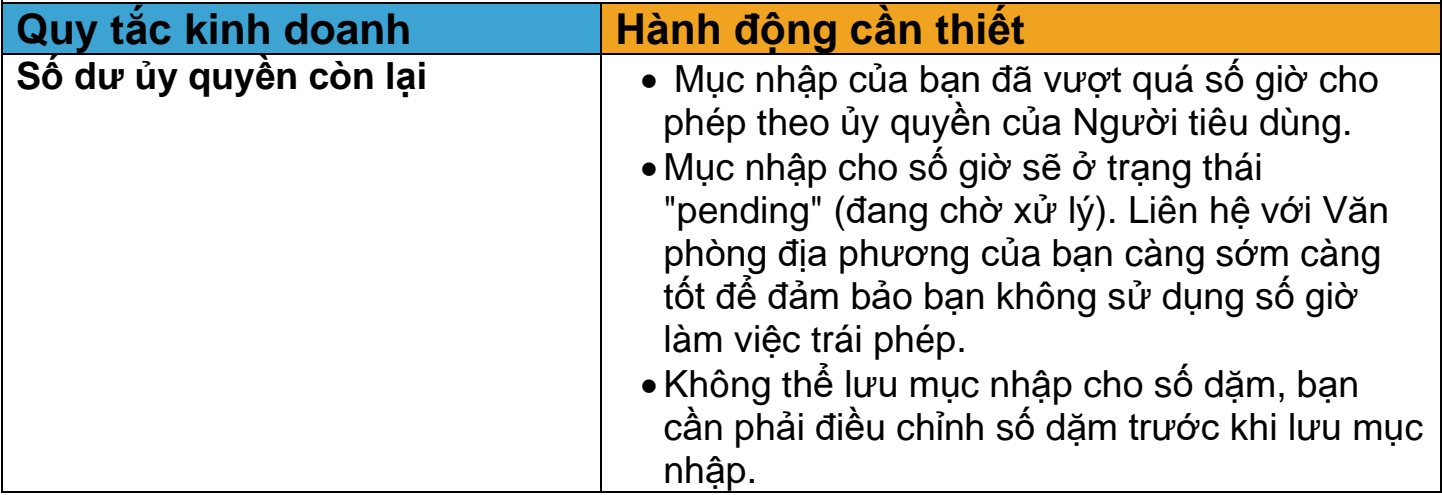

# **Nhà cung cấp**

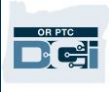

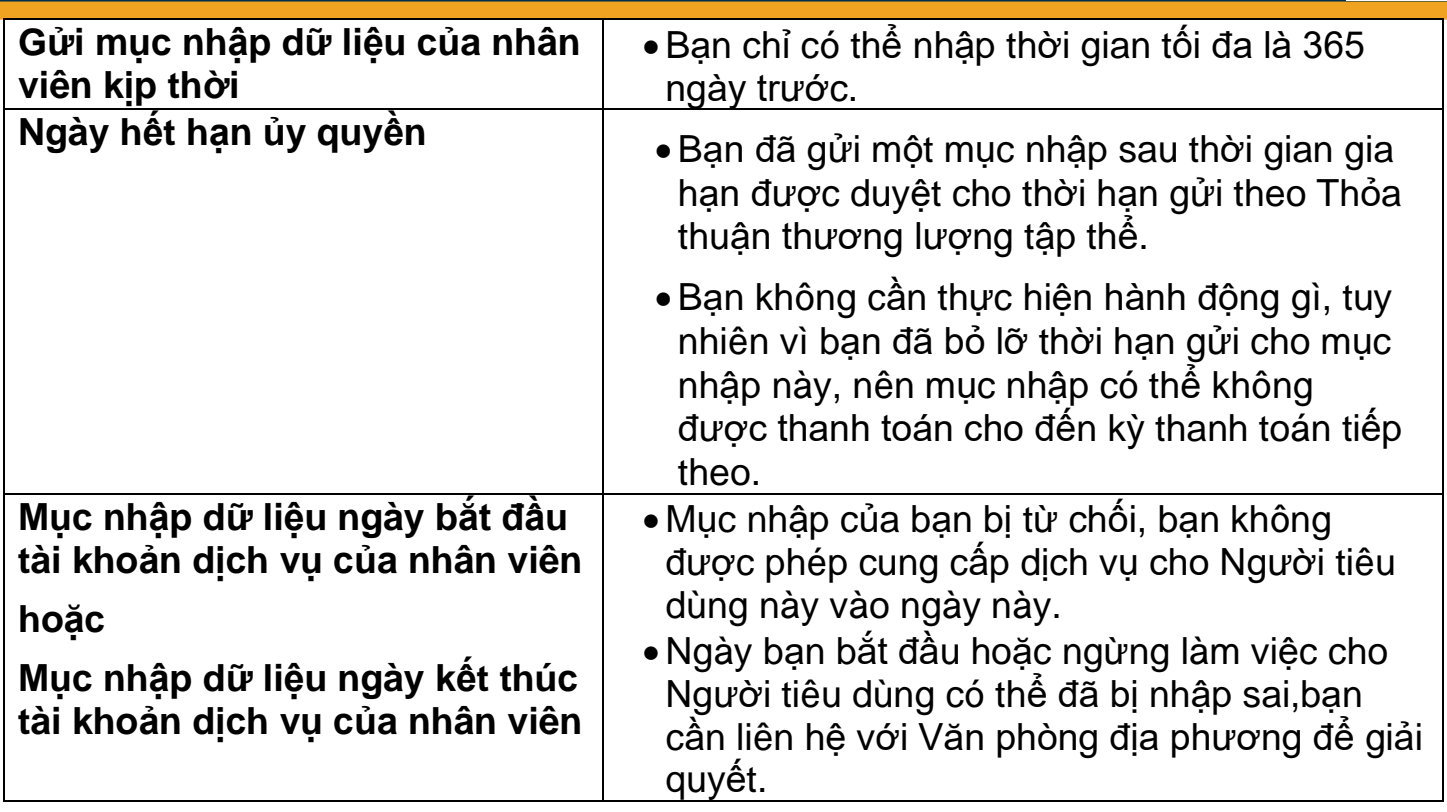